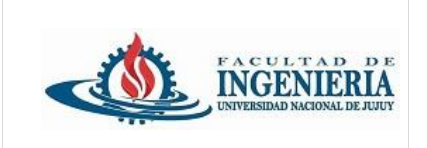

*Trabajo Práctico individual de presentación obligatoria.*

Utilizando el IDE **Spring Tool Suite**, cree un proyecto de tipo **Spring Starter Project**. Coloque como nombre de proyecto tp4\_DiazMaria donde DiazMaria es el apellido y nombre del alumno.

*Las dependencias:*

Spring web **Thymeleaf** Spring Boot Dev Tools.

Una vez creado el proyecto, buscar en el sitio de Maven Repository<https://mvnrepository.com/>

*Las siguientes dependencias:*

Bootstrap 5.3.3

webjars-locator 0.52

Incorporar estas últimas dependencias en el archivo pom.xml del Proyecto spring boot

Cree un Nuevo repositorio en Github **trabajo\_practico\_4**

Utilice ramas para desarrollar las funcionalidades del Proyecto.

1 - Para utilizar Thymeleaf las páginas html deben incorporar el namespaces de thymeleaf de la siguiente forma:

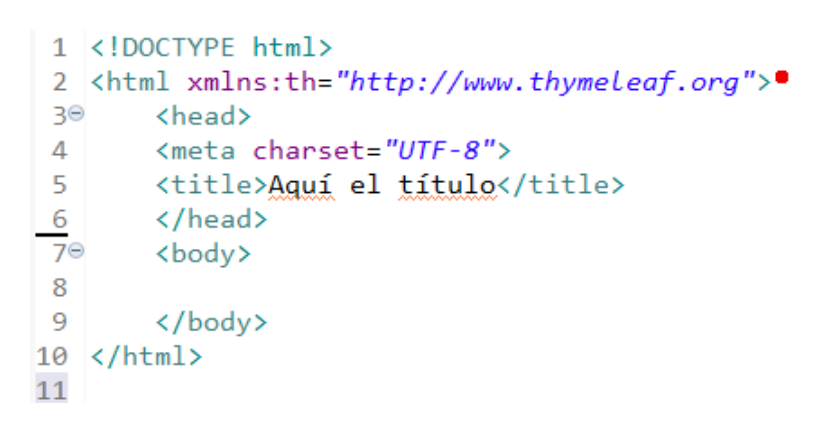

2 - Defina los siguientes paquetes dentro de la carpeta src/main/java:

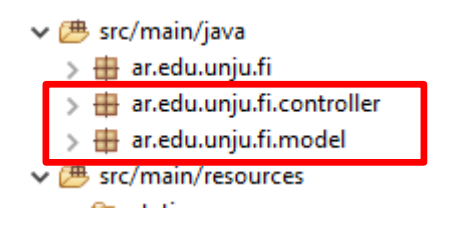

- 3 En el paquete **model** cree las clases con sus respectivos atributos:
	- **Materia**: código, nombre, curso, cantidad de horas, modalidad (virtual o presencial), docente (Docente), Carrera.
	- **Docente**: legajo, nombre, apellido, email, teléfono.
	- **Alumno**: dni, nombre, apellido, email, teléfono, fecha nacimiento, domicilio, LU.
	- **Carrera**: código, nombre, cant. años, estado.

4 - En el paquete **controller** agregar la clase java MainController, esta debe llevar la anotación **@Controller**. Las clases con la anotación mencionada se las denomina controladores porque son las encargadas de tomar las peticiones y controlar que respuesta debe presentar en la vista (página html).

5 – Utilice elementos de Bootstrap para crear una página **index.html** en la carpeta **templates.**

## *Algunos requisitos para construir la página index:*

La página index.html representa la página de una facultad dependiente de la Universidad Nacional de Jujuy. La página debe incluir un encabezado, un pie de página, una barra de navegación (nav), una barra lateral (aside), y una sección de contenido principal.

# **Encabezado (Header):**

Incluir un logotipo.

Incluir el nombre de la Facultad.

Incluir un eslogan o lema de la facultad.

# **Barra de Navegación (Nav):**

Debe tener enlaces a diferentes secciones: "Inicio", "Acerca de", "Carreras", "Noticias", "Contacto".

Utilizar el componente de navegación de Bootstrap (navbar).

## **Barra Lateral (Aside):**

Debe incluir un menú con enlaces que redirijan a otras páginas, por ejemplo: "Biblioteca", "Calendario académico".

## **Sección de Contenido Principal:**

Una sección que describa brevemente la facultad.

Una sección de noticias recientes.

## **Pie de Página (Footer):**

Información de contacto de la facultad (dirección, teléfono, correo electrónico).

Enlaces a redes sociales.

Derechos de autor.